## SAP ABAP table DARTT {DD: Data Class in Technical Settings: Texts}

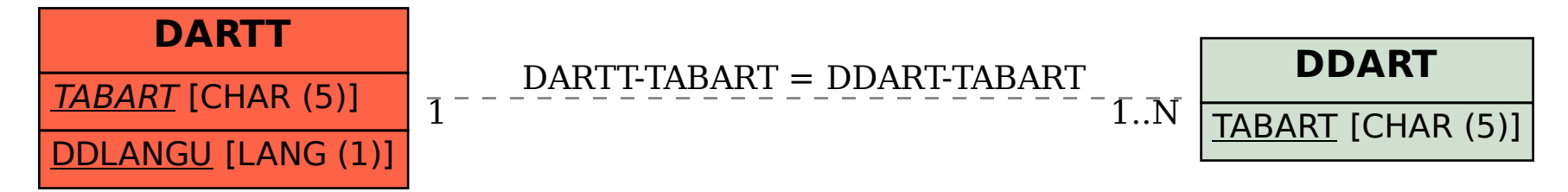